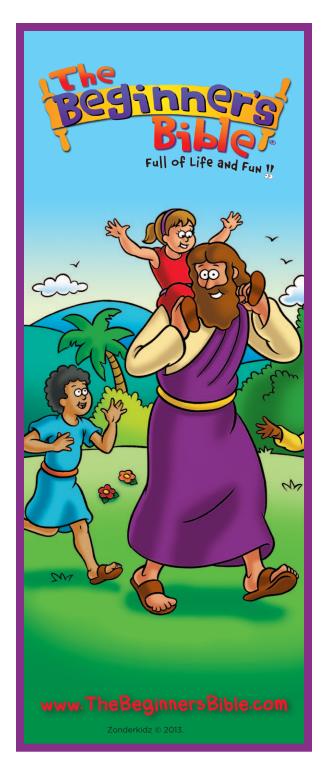

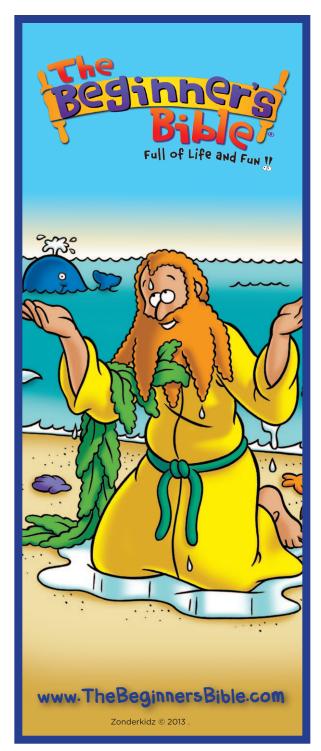

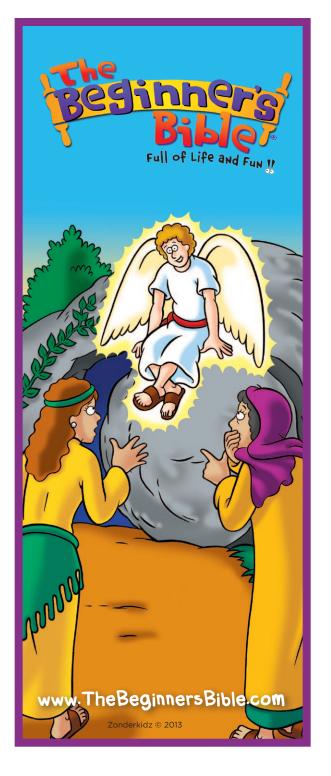

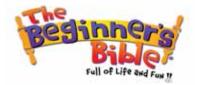

## Instruction Sheet For Bookmarks

- 1. Print the page of Bookmarks on an inkjet printer.
- 2. Use scissors to cut out the individual bookmarks.

## HELPFUL HINTS

- 1. For best results, print the bookmarks on thicker paper like cardstock (if you use cardstock, you may need to change your printer settings to allow for heavy paper).
- 2. For a more permanent solution, try laminating the bookmarks too!

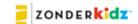